### **redmineorg-copy202205 - Vote #75069**

### **Subproject filter is not saved in query if "For all project" is checked**

2022/05/09 17:16 - Admin Redmine

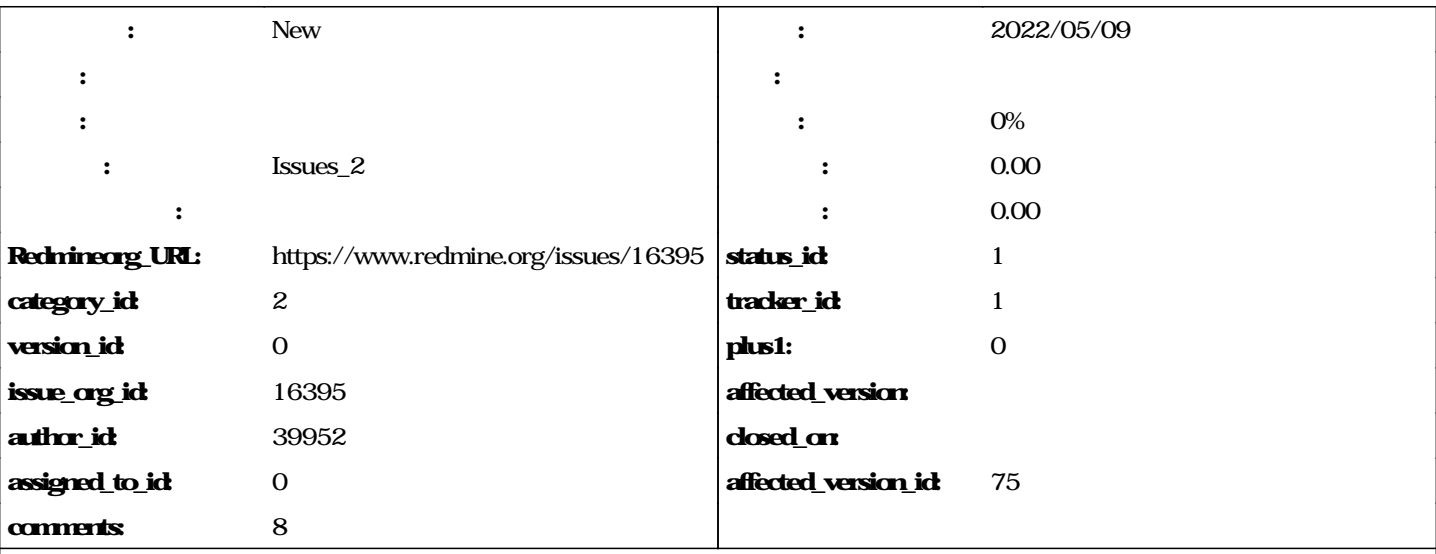

When looking at the list of issues in a project that contains sub-projects, I can add a filter for "Subproject" with the value "none" which filters out all the sub-project issues, leaving just the issues that are directly in the parent project. This is very useful.

However, when I click "Save" and give it a name and then save it, the Subproject filter gets dropped.

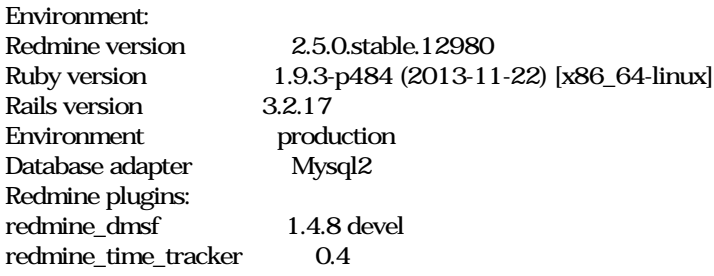

### **journals**

Seems to be working now, though I'm not sure how -- I didn't change anything. In fact, I had deleted it, then it showed up again today, this time working correctly.

### **If I learn more, I'll reopen/update this.**

### **I guess you're checking "For all project" when saving your query? The subproject filter is not available for cross-project queries, that's why the filter is dropped.**

Yes, I did. I found it very useful, and so wanted to share. :)

## **Good to know why it didn't work, thanks.**

Jean-Philippe Lang wrote:

The subproject filter is not available for cross-project queries, that's why the filter is dropped.

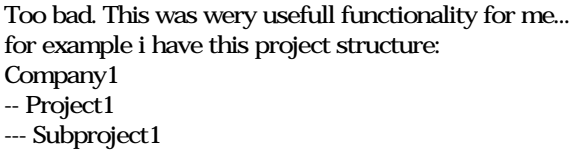

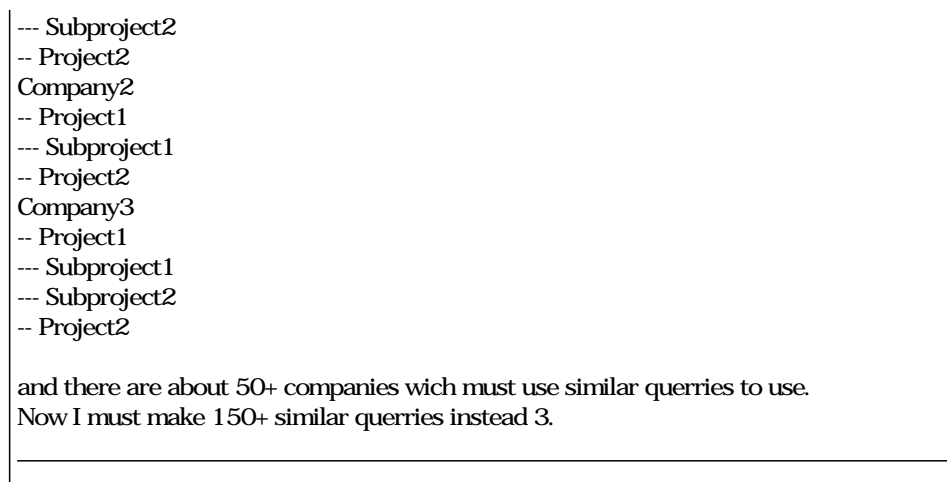

# **I want to add a custom query for every project to list issues with subprojects'. How can I edit the query?**

#### **#1 - 2022/05/10 17:11 - Admin Redmine**

*- Issues\_2*